Colle les images sur la bande numérique.

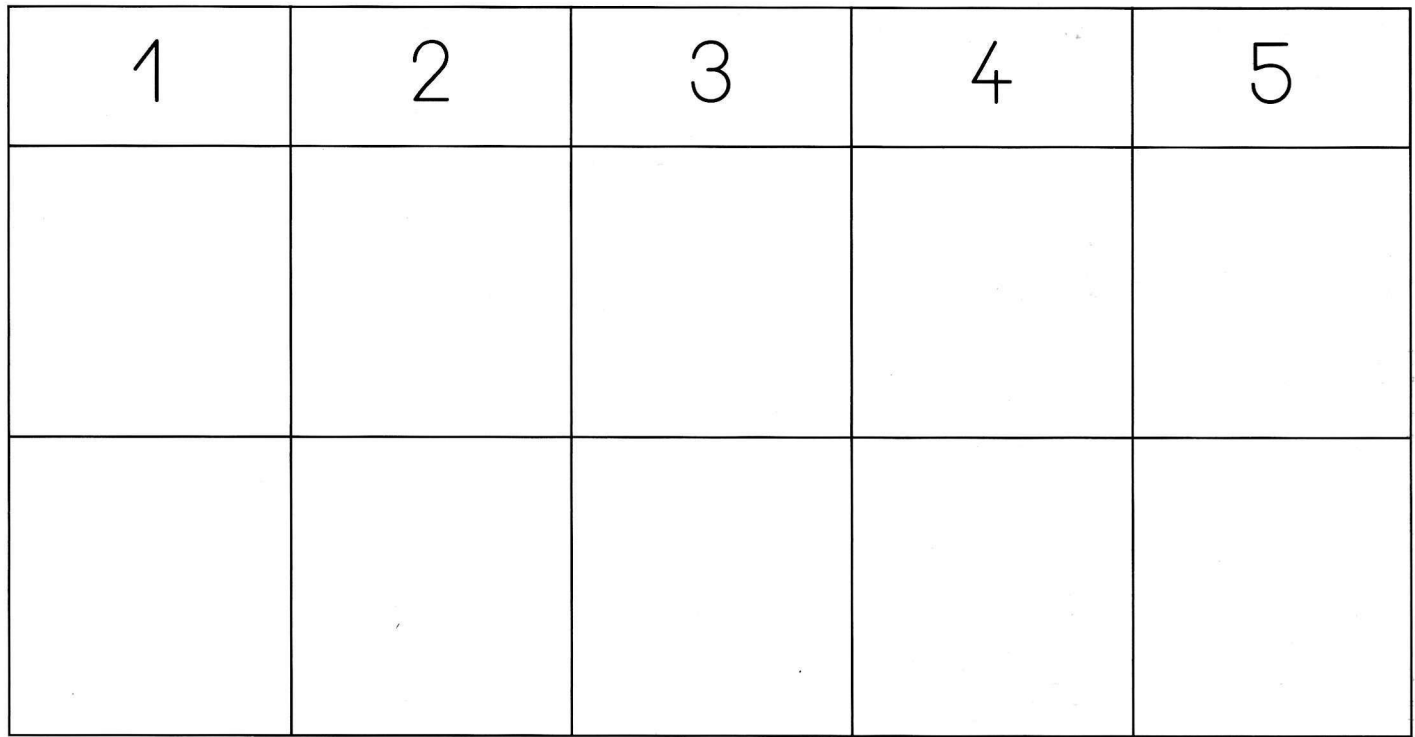

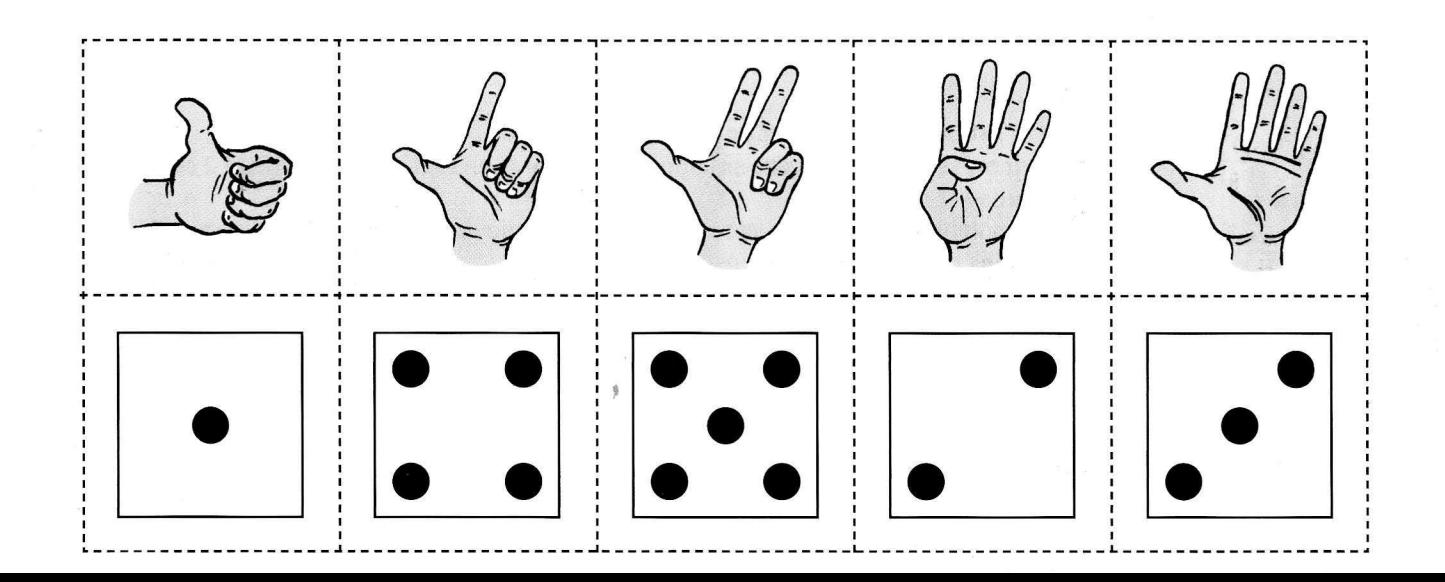